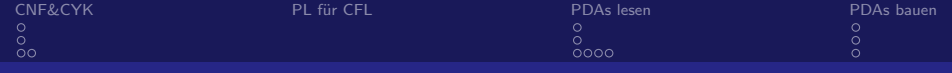

# Einführung in die Theoretische Informatik Tutorium VII

Michael R. Jung

27. 11. - 02. 12. 2015

<span id="page-0-0"></span>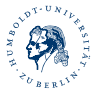

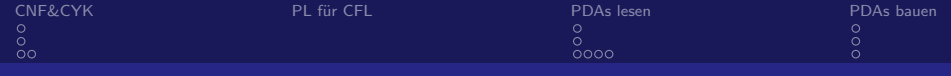

# 1 [Chomsky-Normalform und CYK-Algorithmus](#page-2-0)

2 Pumping-Lemma für kontextfreie Sprachen

# 3 [PDAs lesen](#page-8-0)

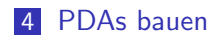

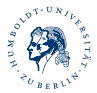

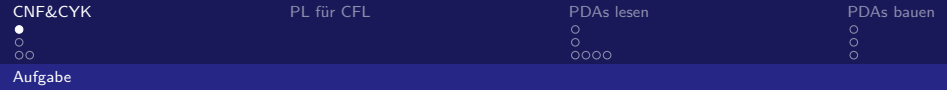

Wandeln Sie G in eine Grammatik G' in CNF um. wobei  $L(G') = L(G) \setminus \{\varepsilon\}$ . Prüfen Sie mit dem CYK-Algorithmus, ob die Wörter abbaab, aabbab in  $L(G)$  liegen.

<span id="page-2-0"></span>
$$
G = (\{S, X\}, \{a, b\}, P, S) \text{ mit}
$$

$$
P = \{S \rightarrow SS | X,
$$

$$
X \rightarrow aXb | \varepsilon
$$

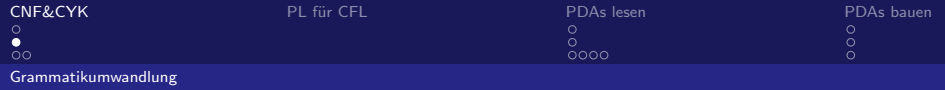

1 ε-Produktionen entfernen.

$$
P' = \{S \rightarrow SS | X, X \rightarrow aXb | ab\}
$$

2 Variablenumbenennung  $S \rightarrow X$  entfernen.

$$
P'' = \{S \rightarrow SS | aXb | ab, X \rightarrow aXb | ab\}
$$

3 Hilfsvariablen für Terminale einführen.

$$
P''' = \{S \rightarrow SS|AXB|AB, X \rightarrow AXB|AB
$$

$$
A \rightarrow a, B \rightarrow b\}
$$

4 Rechte Seiten, die zu lang sind, behandeln.

$$
P^{\prime\prime\prime\prime} = \{ S \rightarrow SS | AX^\prime | AB, X \rightarrow AX^\prime | AB
$$

$$
X^\prime \rightarrow XB, A \rightarrow a, B \rightarrow b \}
$$

<span id="page-3-0"></span>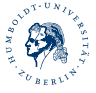

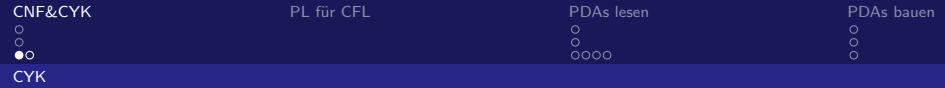

Damit ist  $G' = (\{S, X, A, B, X'\}, \{a, b\}, P'''', S)$  wie gefordert. Nun müssen wir noch die beiden Wörter überprüfen.

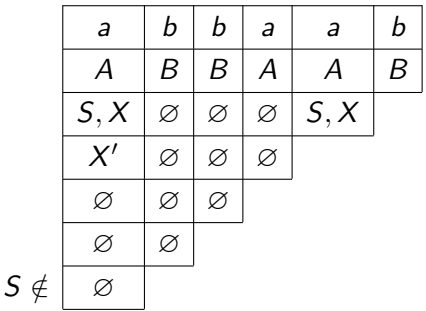

<span id="page-4-0"></span>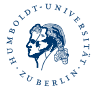

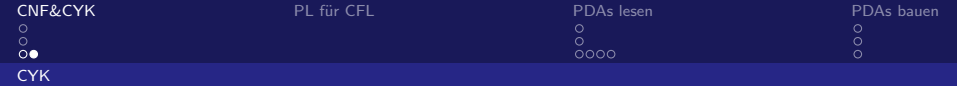

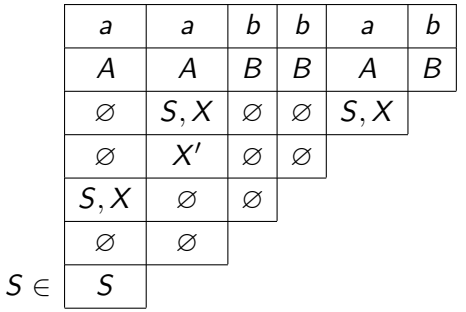

<span id="page-5-0"></span>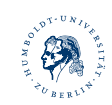

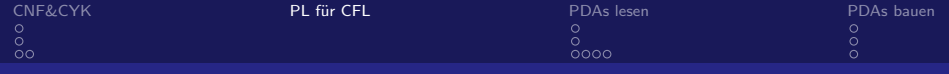

Zeigen Sie mit dem Pumping-Lemma für kontextfreie Sprachen, dass die Sprache  $L = \{ww|w \in \{0,1\}^*\}$  nicht kontextfrei ist.

<span id="page-6-0"></span>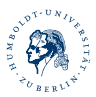

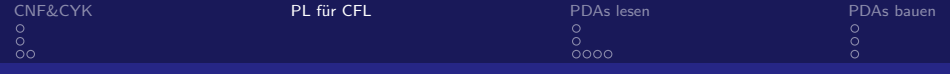

Sei  $l \in \mathbb{N}$ . Betrachte  $z=0^l1^l0^l1^l \in L$ . Sei  $z=u$ vwxy mit vx  $\neq \varepsilon$ und  $|vwx| < l$ . Fall  $1:|v \times |\equiv_2 1. \Rightarrow |u v^2 w x^2 y| \equiv_2 1. \Rightarrow u v^2 w x^2 y \notin L$ . Fall  $2:|vx| \equiv_2 0$ . Fall 2.1: Wenn  $v$  und  $x$  beide in der ersten Hälfte von  $z$  liegen, so

beginnt die zweite Hälfte von  $uv^2wx^2y$  mit einer 1.  $\frac{1}{2}$ 

Fall 2.2: Wenn  $v$  und  $x$  beide in der zweiten Hälfte von  $z$  liegen, so endet die erste Hälfte von  $uv^2wx^2y$  mit einer 0.  $\frac{1}{2}$ 

Fall 2.3: Hier geht vwx über die Mitte von z. Nun wäre aber aber  $uv^0wx^0y = uwy = 0^l1^i0^j1^l$ , wobei gilt:  $i < l$  oder  $j < l$ .  $\frac{1}{l}$ 

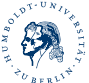

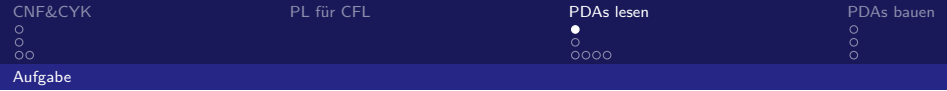

Geben Sie für die Wörter  $w_1 = a^3bc$ ,  $w_2 = a^3b^5c$ ,  $w_3 = a^3b^5c^2$  alle möglichen Rechnungen von  $M$  an. Welche Sprache erkennt der folgende PDA M? Zeigen Sie die Korrektheit Ihrer Behauptung.

<span id="page-8-0"></span>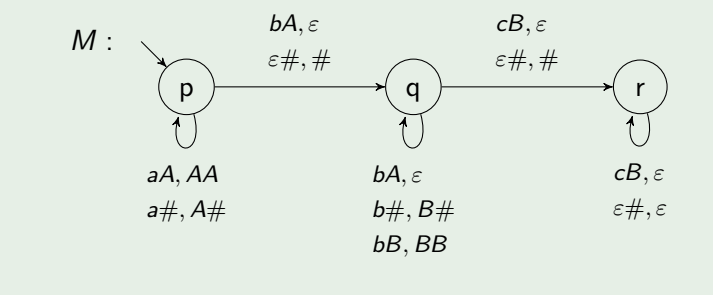

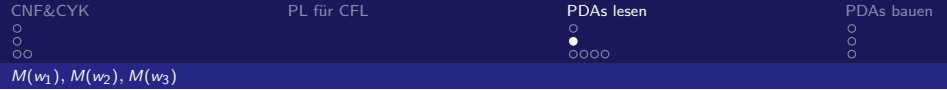

 $W_1$ :  $(\rho, a^3bc, \#) \vdash$   $(q, a^3bc, \#) \vdash$   $(r, a^3bc, \#) \vdash$   $(r, a^3bc, \varepsilon)$  $(p, a^3bc, \#) \vdash (p, a^2bc, A\#) \vdash (p, abc, AA\#) \vdash (p, bc, AAA\#) \vdash$  $(a, c, AA\#)$  $W_2$ :  $(p, a^3b^5c, \#) \vdash^3 (r, a^3b^5c, \varepsilon)$  $(p, a^3b^5c, \#) \vdash^3 (p, b^5c, A^3\#) \vdash^3 (q, b^2c, \#) \vdash^2 (r, b^2c, \varepsilon)$  $(p, a^3b^5c, \#) \vdash^6 (q, b^2c, \#) \vdash (q, bc, B\#) \vdash (q, c, BB\#) \vdash$  $(r, \varepsilon, B\#)$  $W_3$ :

<span id="page-9-0"></span>
$$
(p, a3b5c2, #) \vdash3 (r, a3b5c2, ε)
$$
  
\n
$$
(p, a3b5c2, #) \vdash6 (q, b2c2, #) \vdash2 (r, b2c2, ε)
$$
  
\n
$$
(p, a3b5c2, #) \vdash8 (q, c2, BB#) \vdash (r, c, B#) \vdash (r, ε, #) \vdash (r, ε, ε)
$$

M. R. Jung

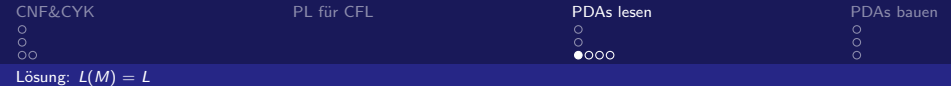

$$
L(M)=\{a^nb^mc^k|0\leq m=n+k\}:=L
$$

$$
L(M) \supseteq L:
$$
  
Sei  $w = a^n b^m c^k$  mit  $0 \le m = n + k$ . Sei  $n' = \begin{cases} n & \text{falls } n > 0 \\ 1 & \text{sonst} \end{cases}$ ,  
 $k'$  analog. Dann gibt es folgende Rechnung von  $M$ :

$$
(p, anbmck, #) \vdashn (p, bmck, An#) \vdashn' (q, bm-n(=k)ck, #) \vdashk (q, ck, Bk#) \vdashk' (r, \varepsilon, #) \vdash (r\varepsilon, \varepsilon)
$$

<span id="page-10-0"></span>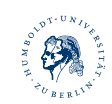

 $\Box$ 

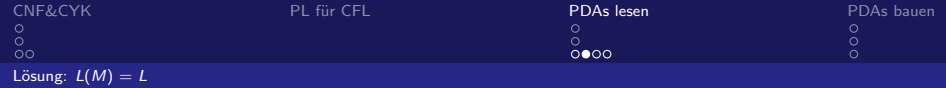

# $L(M) \subseteq L$ :

Betrachten wir eine akzeptierende Rechnung von M:

Da  $#$  vom Keller gelöscht werden muss, endet eine solche Rechnung in r.

<span id="page-11-0"></span>Desweiteren ist leicht zu erkennen, dass as nur in  $p$  gelesen werden können, dass wir nach dem Lesen des ersten bs in  $q$  landen, dass wir weitere bs nur dort lesen können und dass wir nach dem Lesen des ersten cs in r landen. Folglich ist die korrekte Reihenfolge der Buchstaben gesichert. Wir müssen also nur noch die Korrektheit der Anzahlen überprüfen, d.h.  $L(M) \subseteq \{a^n b^m c^k | n, m, k \in \mathbb{N}\}.$ 

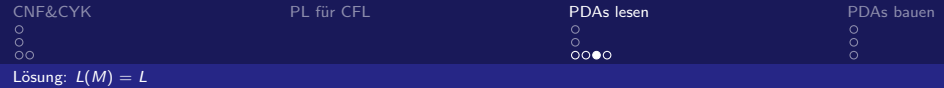

# $L(M) \subseteq L$  (Forts.):

Sei  $w = a^n b^m c^k \in L(M)$ .

Für jedes gelesene a am Anfang, legen wir ein  $A$  auf den Keller. Diese können wir nur mit einer gleichen Anzahl bs löschen, da nur zum Löschen von As nur die Regeln  $p b A \rightarrow q \varepsilon$  und  $q b A \rightarrow q \varepsilon$ existieren, d.h.  $(\rho, w, \#) \vdash^{*} (\mathbf{q}, b^{m-n} c^k, \#)$  und dies ist die einzige Möglichkeit zum Lesen von as.

Alle weiteren bs legen ein B auf den Keller, d.h.

<span id="page-12-0"></span> $(q, b^{m-n}c^k, \#) \vdash^* (q, c^k, B^{m-n} \#)$  und dies ist die einzige Möglichkeit zum Lesen von weiteren bs.

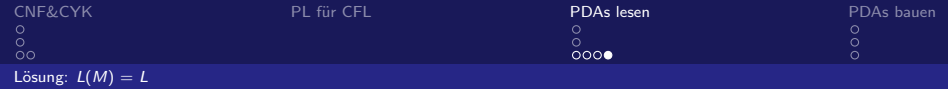

# $L(M) \subseteq L$  (Forts.):

Ein B kann nur durch Lesen eines cs gelöscht werden  $(\mathbb{q}cB \to \mathbb{r}\varepsilon,\mathbb{r}cB \to \mathbb{r}\varepsilon)$ , d.h.  $(\mathbb{q},c^k,B^{m-n}\#) \vdash^* (\mathbb{r},c^{k-(m-n)},\#)$ . Hier können nun keine weiteren cs gelesen werden, sondern nur noch die Raute ohne ein weiteres gelesenes Zeichen gelöscht werden, d.h.  $(r, c^{k-(m-n)}, \#) \vdash (r, c^{k-(m-n)}, \varepsilon).$  Da der Keller nun aber leer ist, gilt also  $k - (m - n) = 0 \Leftrightarrow k + n - m = 0 \Leftrightarrow m = k + n.$ 

<span id="page-13-0"></span>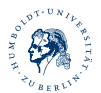

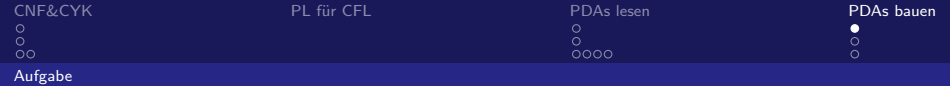

Geben Sie einen PDA M für die Sprache  $L := \{(ab)^n c^n | n \in \mathbb{N}\}\)$ an. Entwerfen Sie außerdem eine Grammatik G für L und wandeln Sie diese in einen PDA M' um.

<span id="page-14-0"></span>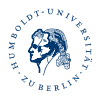

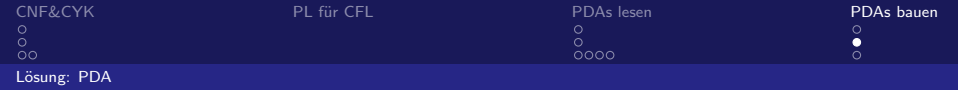

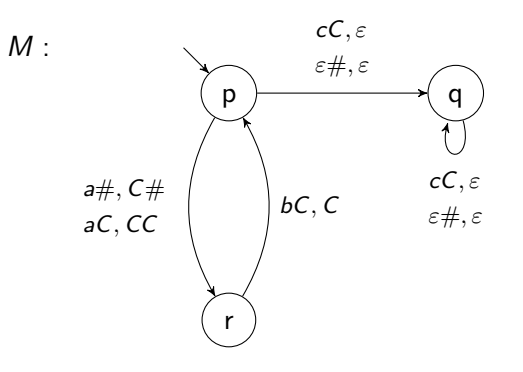

<span id="page-15-0"></span>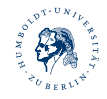

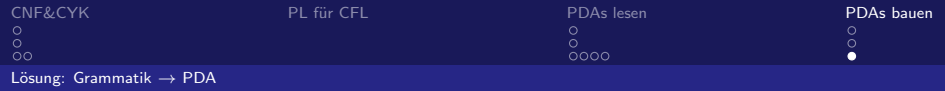

$$
G = (\{S\}, \{a, b, c\}, \{S \rightarrow \varepsilon | a b Sc\}, S)
$$

$$
M' = (\{q\}, \{a, b, c\}, \{a, b, c, S\}, \delta, q, S)
$$
  

$$
\delta : qaa \rightarrow q \qquad q \in S \rightarrow q
$$
  

$$
qbb \rightarrow q \qquad q \in S \rightarrow qabSc
$$
  

$$
qcc \rightarrow q
$$

$$
\begin{array}{c}\n\text{aa}, \varepsilon \\
\text{bb}, \varepsilon \\
\hline\n\text{c}, \varepsilon \\
\varepsilon S, \varepsilon \\
\text{c, a}bSc\n\end{array}
$$

<span id="page-16-0"></span>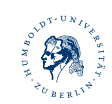